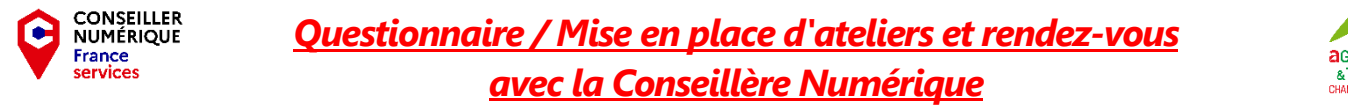

**a**GRICULTURES

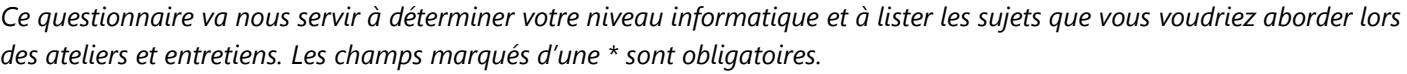

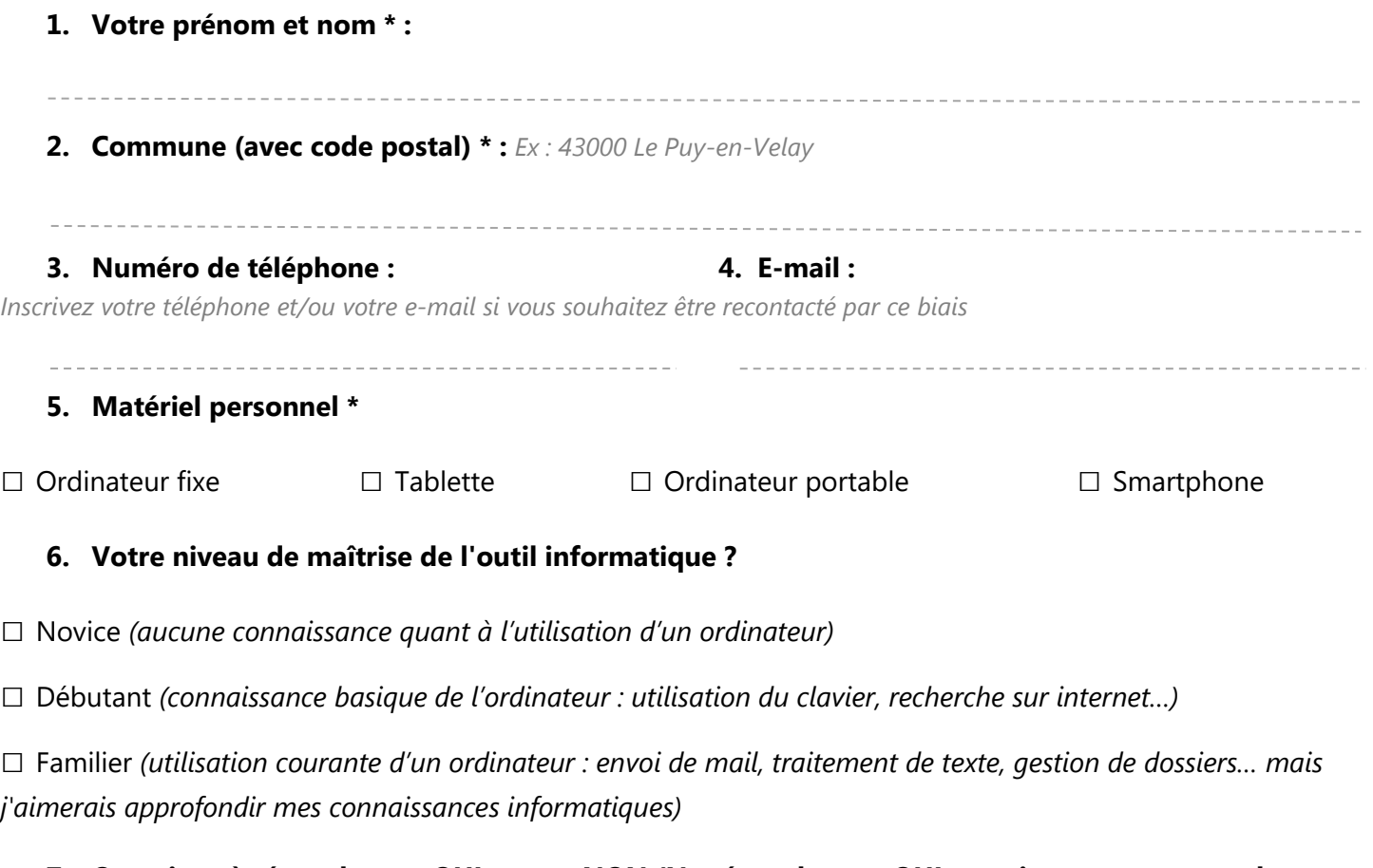

## **7. Questions à répondre par OUI ou par NON (Ne répondez par OUI que si vous comprenez la question et si vous savez vraiment) \***

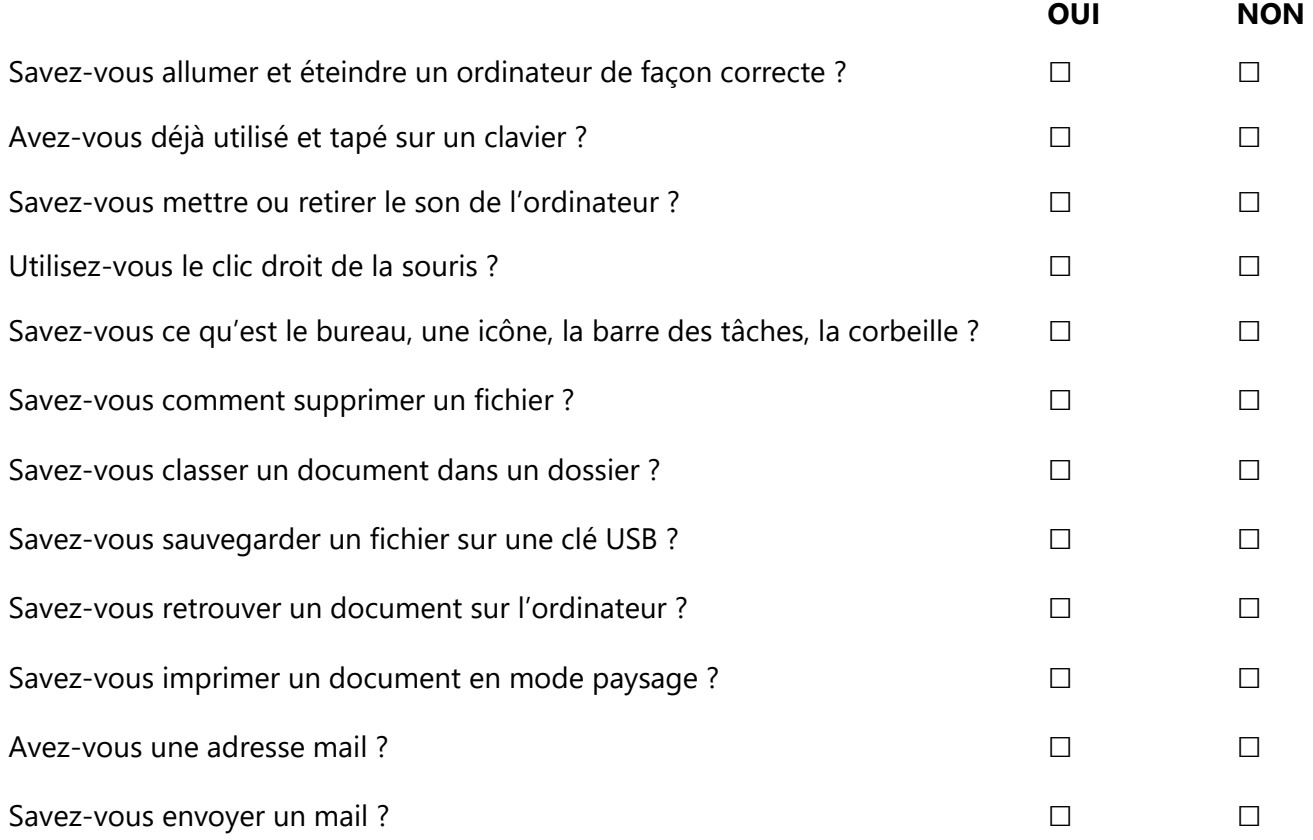

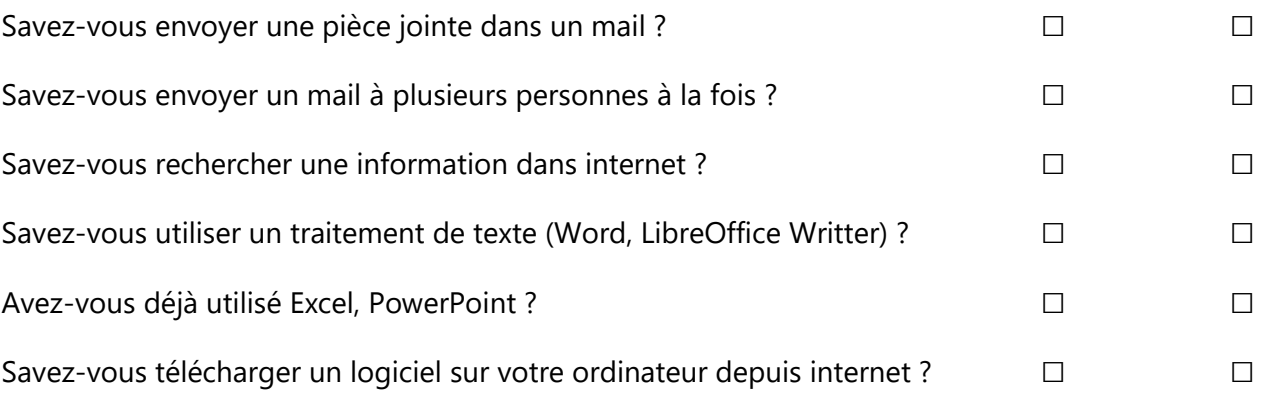

## **8. Thématiques numériques proposées \*** *Choix multiples possibles sur les thématiques qui vous intéressent*

- □ Découverte de l'environnement informatique : les bases de l'ordinateur
- $\Box$  Découverte et prise en main : tablette / smartphone
- □ Gestion de son ordinateur (stockage, rangement, partager ses contenus numérique, nettoyage,...)
- $\square$  Initiation traitement de texte (Word)
- □ Perfectionnement traitement de texte (Word)
- $\Box$  Initiation tableur (Excel)
- $\Box$  Initiation logiciel de présentation-diaporama (PowerPoint)
- □ Canva.com : découverte et exploration de la plateforme de création de documents visuels et graphiques
- □ Boite mail : choix et création, utilisation
- □ Naviguer sur Internet
- □ Cybersécurité : sensibilisation
- □ Découverte/perfectionnement sur les réseaux sociaux : les bonnes pratiques
- $\square$  Initiation applications de communication (WhatsApp, Messenger, Skype, etc.)

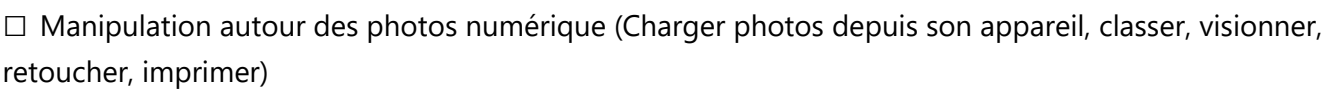

## **9. Vous souhaitez en apprendre plus sur le numérique… \***

□ Autre :

□ En atelier collectif □ En entretien individuel □ Aucune préférence

## **10. Vos préférences pour participer à des ateliers ou entretiens ? \***

□ Matin □ Après-midi □ Indifférent

**Merci de remplir ce questionnaire et de le transmettre à l'intention de la Conseillère numérique ; Chambre d'agriculture de Haute-Loire, 16 Bd Président Bertrand BP20343, 43012 Le Puy-en-Velay**

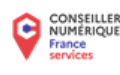

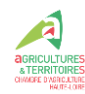